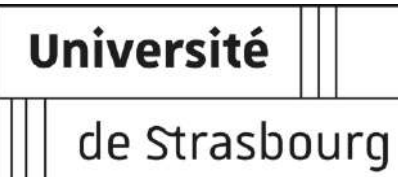

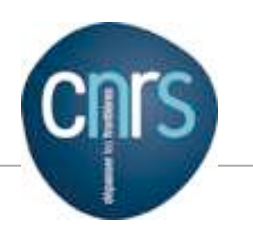

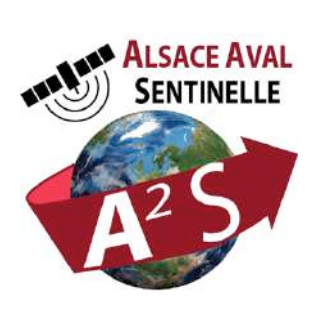

# **A2S: PROCESSING SYSTEM FOR THE RAPID EXPLOITATION OF SATELLITE DATA STREAMS ON HPC PLATFORMS: SOME EXAMPLES FOR SOLID EARTH RESEARCH FOCUS ON MONITORING ISSUES**

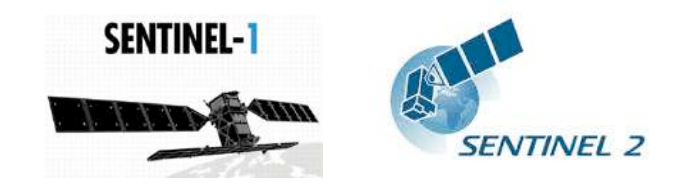

**David MICHÉA - michea**[@]**unistra.fr** Ing. Scientific Calculation

Bernard ALLENBACH, Jean-Philippe MALET, Anne PUISSANT, André STUMPF

University of Strasbourg

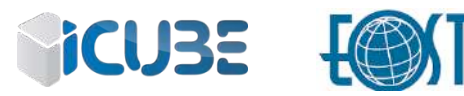

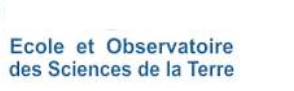

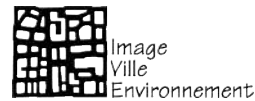

A local HPC infrastructure for research applications on change detection techniques using S1/S2

#### **Context** (project start March 2016)

- q Construct a dedicated High Performance Computing infrastructure for a **fully automated processing of S1/S2 data to detect changes** on 3 topics related to **science-driven applications**:
	- the quantification of earth surface movements *(e.g. landslides, reservoirs and anthropogenic hazards)*
	- the quantification of continental water surfaces (surface water reservoirs, flooding)
	- the quantification of urban changes
- □ Develop and **implement generic tools to classify and interpret changes in time series** using supervised (machine learning) and unsupervised approaches

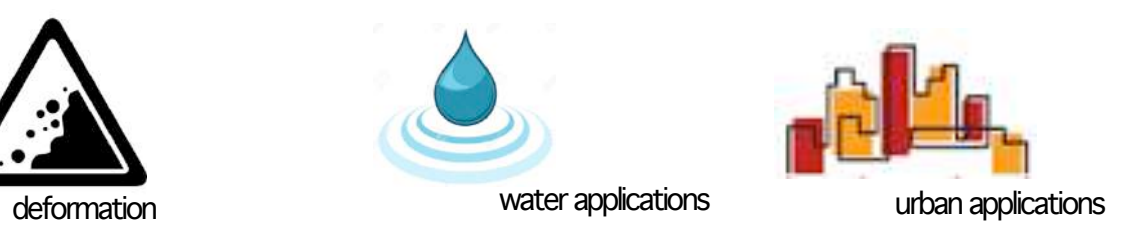

#### **Dimensions of the infrastructure**

- **Sensors:** Sentinel (S1/S2), Landsat (L7/L8) (phase 1), *VHRS optical (phase 2)*
- **Processing capacity in terms of spatial coverage**: 1000 x 1000 km (phase 1), *5000 x 5000 km (phase 2)*
- **Automatic processing in near-real time:** day+1 of data reception, processing finalized in less than 24hrs, on selected regions
- **On-demand processing**
- **Dissemination of the processed data**

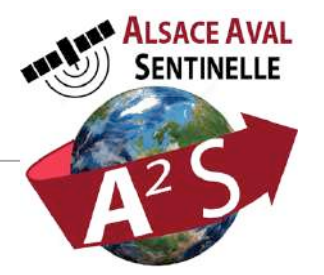

# A2S: Environment

#### **Funding**

- State + Region: CPER (infrastructure)
- State: FNADT (IT engineer)
- Research projects:
	- o CNES TOSCA, CNES R&D, ESA Alcantara: remote sensing algorithm development
	- o ANR TIMES (start on 1/12/2017): change detection techniques (e.g. machine learning) developement

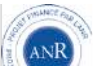

#### Structure **Ground Movements** Coordination: **EOST IINIVERSITÉ DE STRASBOHRG** B. Allenbach **Ground movements iCU35 RELATIONS SIGNSE** J.-P. Malet **Generic Landcover/use** change detection **Urbanization** P. Gancarski **A.** Puissant **Surface waters** H. Yésou For M a

- à *Optical data* 
	- Fine co-registation of stacks of S2/L8 time series *CO-REGIS (EOST)*
	- Mutiple Pairwise Image Correlation for landslide, volcano-tectonic and co-seismic slip displacement monitoring – *MPIC-OPT (EOST)*
	- Detection of landslides from pre/post)event imagery – *ALADIM (EOST)*
	- Generation of VHR DSM from Pléiades / Spot6-7 – *DSM-OPT (EOST)*

#### à *SAR data*

• Landslides and subsidence monitoring from times series of wrapped, unwrapped and geocoded interferograms and time serie analysis – *NSBAS-S1 (ISTerre)* 

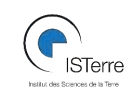

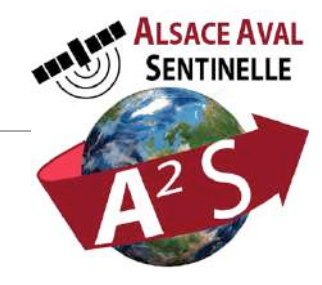

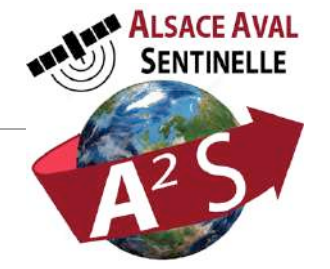

#### **Processing capacity: Phase 1 - Operational**

At Unistra Mesocentre :  $20$  nodes - 560 cores  $50$  nodes =  $1400$  cores

**1 node = 28 cores** (phase  $2 / 2018$ )

High bandwidth dedicated IO cache system (17 To)

Priority calculation on A2S nodes, and possibility to use additional distributed ressources

#### **Storage: Phase 1 - Operational**

High bandwidth network between HPC and storage: 10 GBits / s **Dedicated iRODS storage server 190 To**  $(750 T<sub>0</sub> - phase  $2 / 2018$ )$ 

#### **Operation**

Processing nodes and storage capacity fully operationnal since April 2017 Current work: processing workflows developmment and evaluation of research results from 1st calculations

# A2S: Specifications of the infrastructure

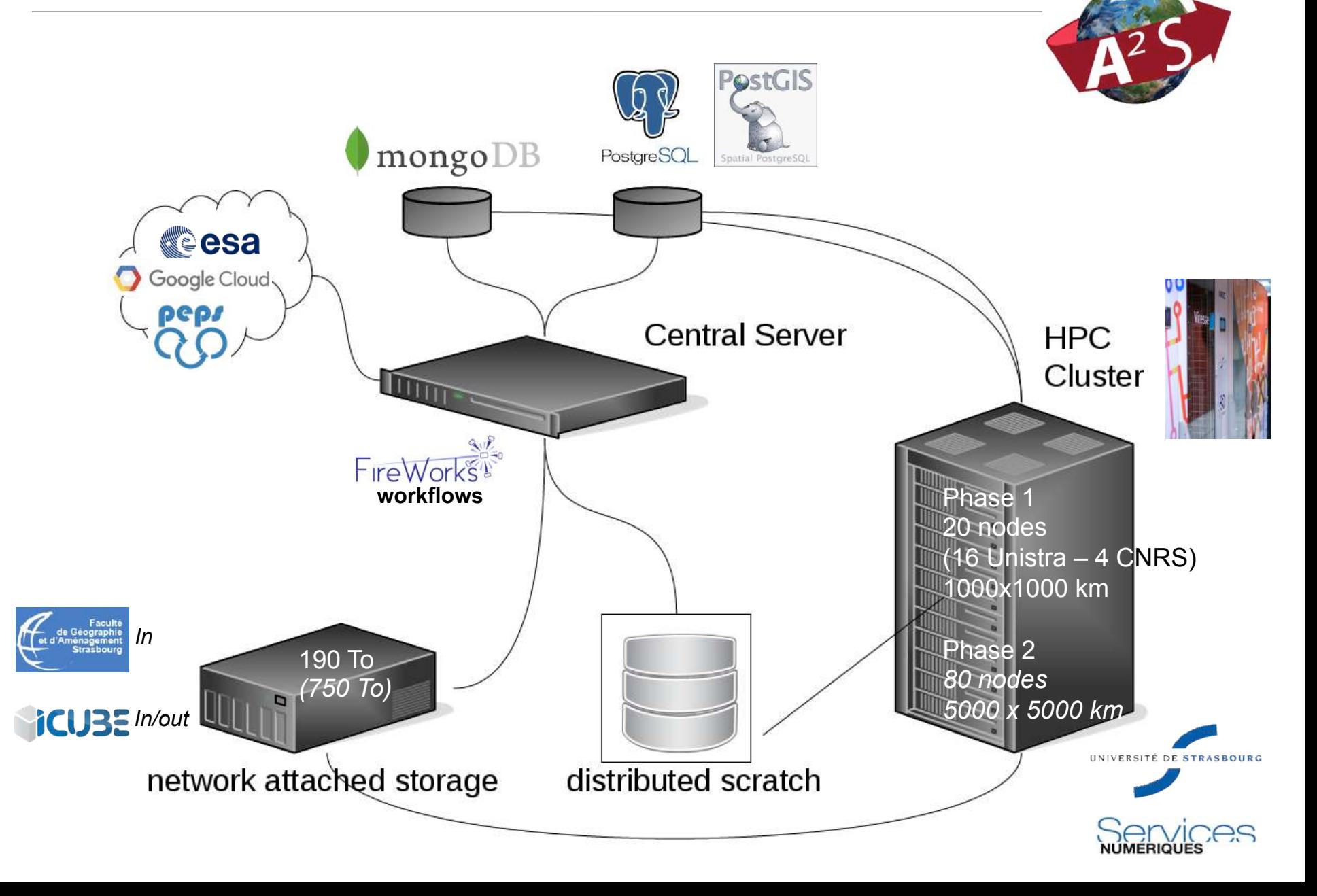

ALSACE AVAL **SENTINELLE** 

## Construction of the data model

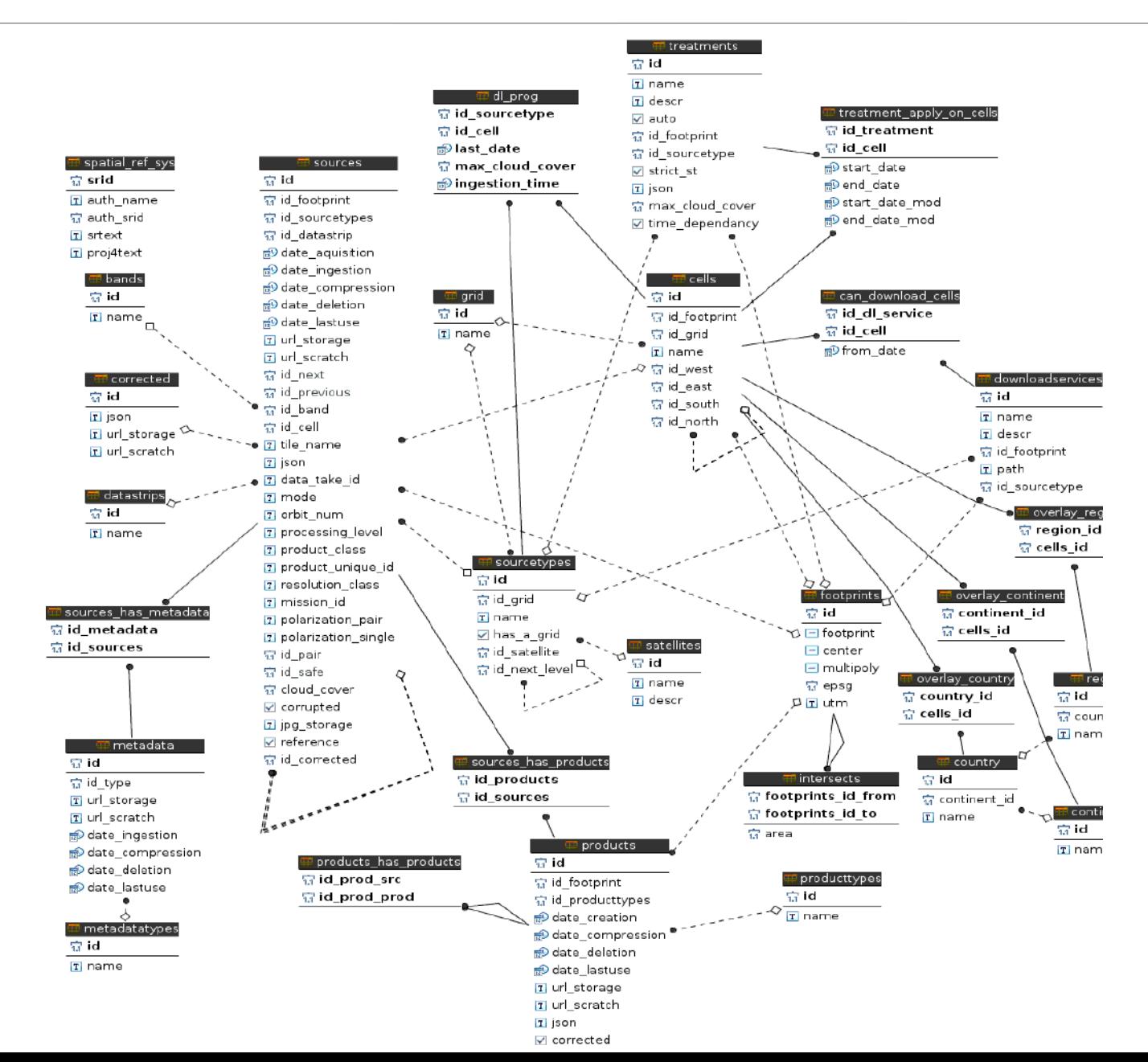

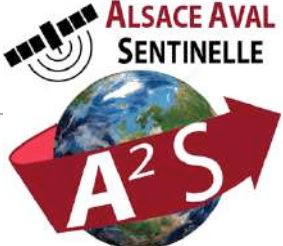

### Development of the workflow management system - FireWorks

FireWork: free and open-source code for defining, managing, and executing workflows

- Complex workflows are defined using Python, stored in a MongoDB instance, and can be monitored through a WEB GUI
- The workflow execution are automated on the computing resources, including those that have a queueing system

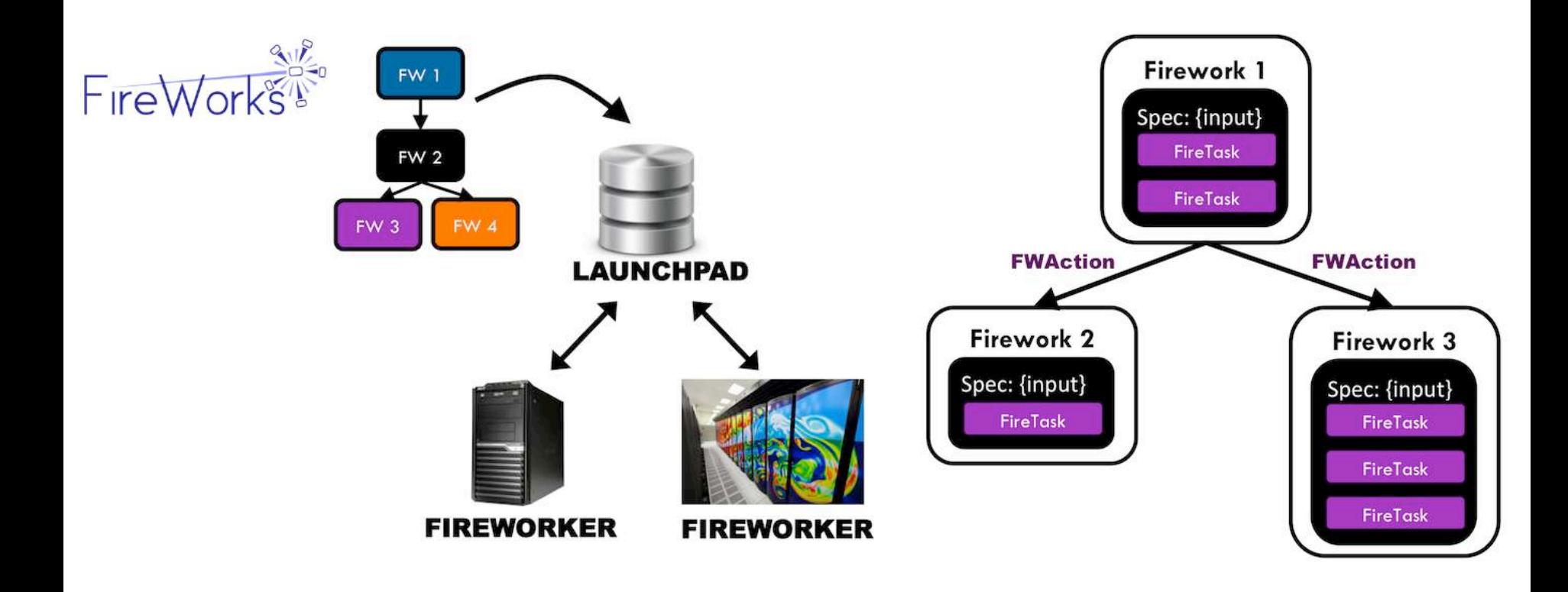

Jain, A., Ong, S. P., Chen, W., Medasani, B., Qu, X., Kocher, M., Brafman, M., Petretto, G., Rignanese, G.-M., Hautier, G., Gunter, D., and Persson, K. A. (2015). *FireWorks: a* dynamic workflow system designed for high-throughput applications. Concurrency Computat.: Pract. Exper., 27: 5037–5059. doi: 10.1002/cpe.3505

### Workflows monitoring through a WEB GUI

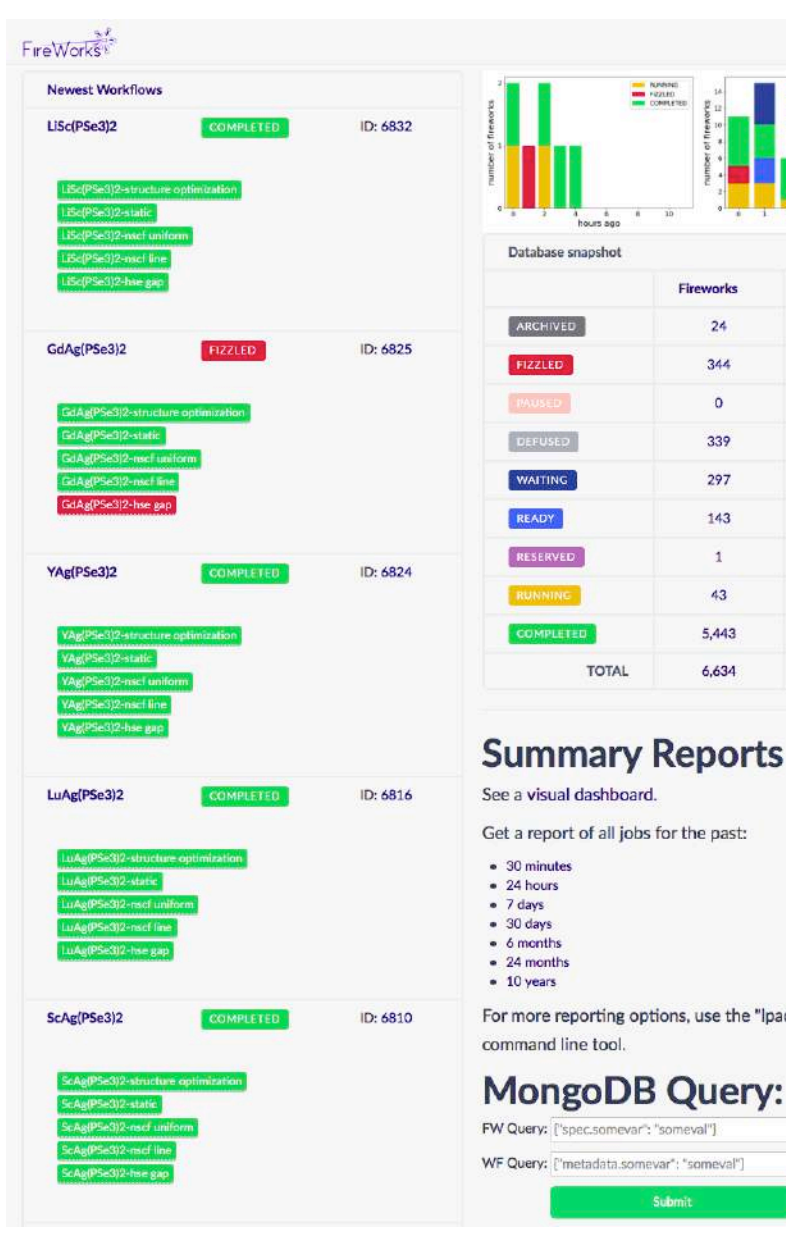

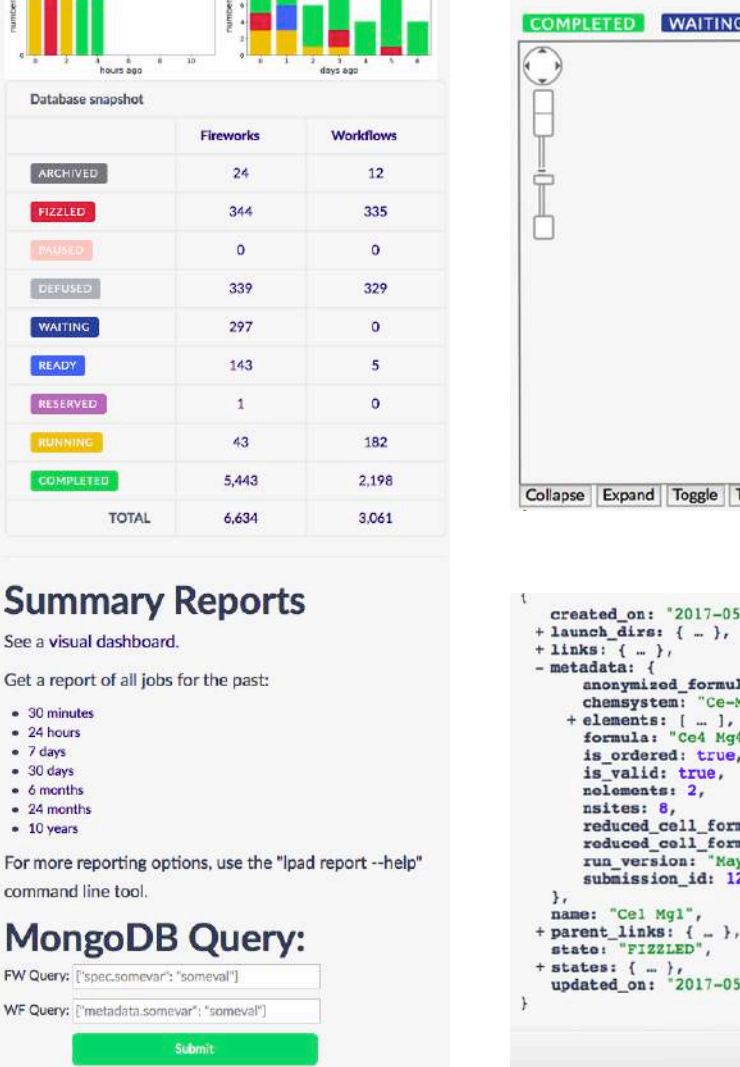

Ξ

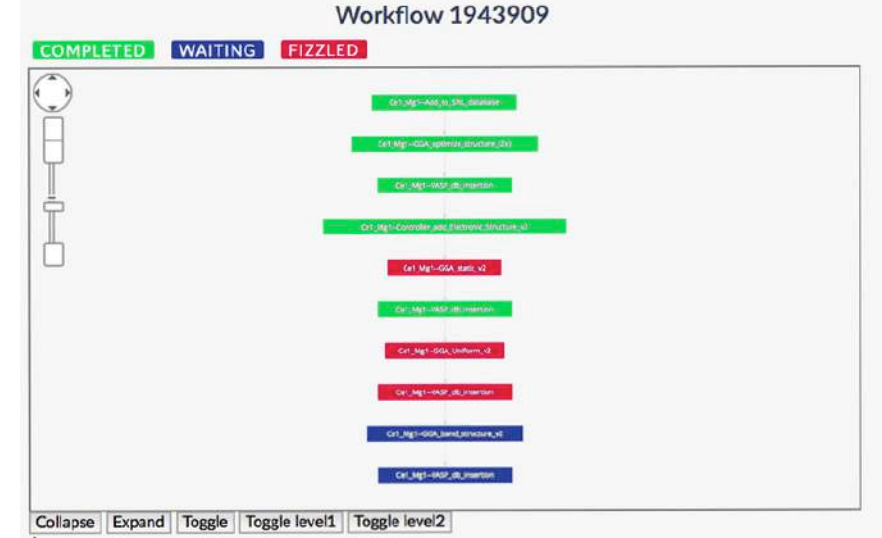

```
created on: "2017-05-29T15:00:25.781000",
    anonymized_formula: "AB",
    chemsystem: "Ce-Mq",
    formula: "Ce4 Mg4",
    is ordered: true,
    reduced_cell_formula: "CeMg",
    reduced_cell_formula_abc: "Cel Mgl",
    run version: "May 2013 (1)",
    submission_id: 125605
+ parent_links: { .. },
 updated_on: "2017-05-31T22:01:19.851000"
```
### Workflows implementation: main objects of the FireWorks API

- **LaunchPad**: allow interaction with launchPad  $\rightarrow$  query MongoDB : jobs, states, rocket launch etc.
- **Workflow**: list of Fireworks with dependencies
- **FireWork (FW)**
	- List of FireTasks
	- List of attributes
		- parents:  $\rightarrow$  define the dependencies between FWs
		- spec:  $\rightarrow$  allow defining priority or category ... for the FW
			- $\rightarrow$  Each Firetask in the FW can modify Spec.
			- $\rightarrow$  it provides a way to embed data in the Firework
- **Firetask**: sequential runs in a single FW
	- ScriptTask: run an external command/program
	- FileTransferTask: Helper task allowing file transfer (through ssh)
	- PyTask: run the Python functions passed as arguments
	- DIY : you can write your own Firetask …

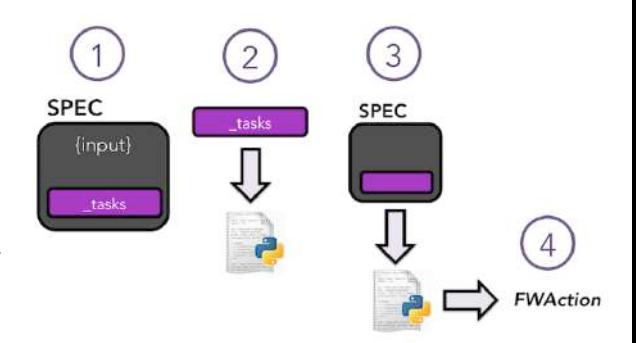

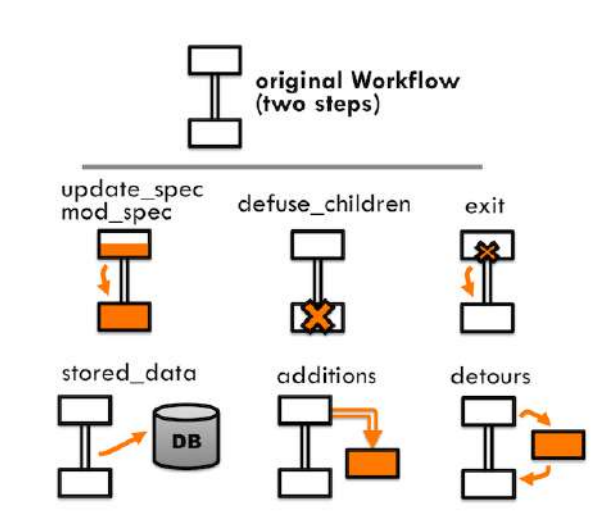

#### • **FW Action**

Object returned by a Firetask. It allows controlling / modifying the workflow by using a computer programm (additions, defuse\_children, detours …) and to act on specific data

### How a workflow is generated dynamically?

Start: a unique entry point (e.g. python script)

- **.** 1st step: for each thematic processing  $\rightarrow$  Database query:
	- o Where does the thematic processing apply? *(e.g. footprints or tiles list)*
	- o What are the source types *(e.g. S1, S2)*
	- o What is the period of interest *(e.g. from / to dates)*
	- o Are there specifici criteria? *(e.g. max\_cloud\_cover, geometric\_quality\_flag, etc)*
	- o What is the last imported image *(e.g. date)*
	- o Are there already-scheduled-but-not-imported image
	- o Who is the data provider *(e.g. ESA Open Hub, GoogleCloud, PEPS ...)* 
		- $\rightarrow$  For each provider: image/tile list, start date, criteria ...
- $\cdot$  2<sup>nd</sup> step: catalog queries:
	- <sup>o</sup> Tile list
	- start date
	- <sub>o</sub> Criteria
	- $\rightarrow$  List of products to download
- 3rd step: for each image / tile:
	- . Sort list of product to download by ascending dates
	- o Store images/tiles in DB (*Already-scheduled-but-not-imported*)
	- o Build a data structure holding all information for the next tiles/images to download
	- o Create the workflow in charge of the first image download embedding information to dynamically create the workflow in charge of the next image download etc….

#### How a workflow is generated dynamically?

```
next_dls.append({"provider" : peps",
            "url": url, 
            "log_file": None, 
            "fname": fname, 
           "output_dir": output_dir,
            "dl_dir": dl_dir, 
            "priority": priority, 
           "SAFE_format": SAFE_format,
            "prod_id": src['filename'][0:-5], 
            "corrupted": corrupted, 
           "max_cloud_cover": max_cloud_cover
           }) 
download fw = Firework(PyTask(func='a2s_entry_point.dl_from_theia',
                    args=[url, fname, output_dir]), 
               name="download %s" % fname, 
              spec={" category": "seq_long", " priority" : priority, "next_dls" : next_dls})
append import fw = Firework( a2s tasks.AppendImportS2Task(dl dir = dl dir,
                                     SAFE_format = SAFE_format,
                                     priority = priority, 
                                     corrupted = corrupted, 
                                     max cloud cover = max cloud cover,
                                     is ref = is ref image),
                    name="append_S2_import_WF", 
                   parents=[download_fw],
                    spec={"_category": "seq_short", 
                        "_priority" : priority, 
                       "next_dls" : next_dls})
```
dl workflow same tile = Workflow([download fw, append import fw], name="Download of %s" % fname) launchpad = LaunchPad.auto\_load() launchpad.add\_wf(dl\_workflow\_same\_tile)

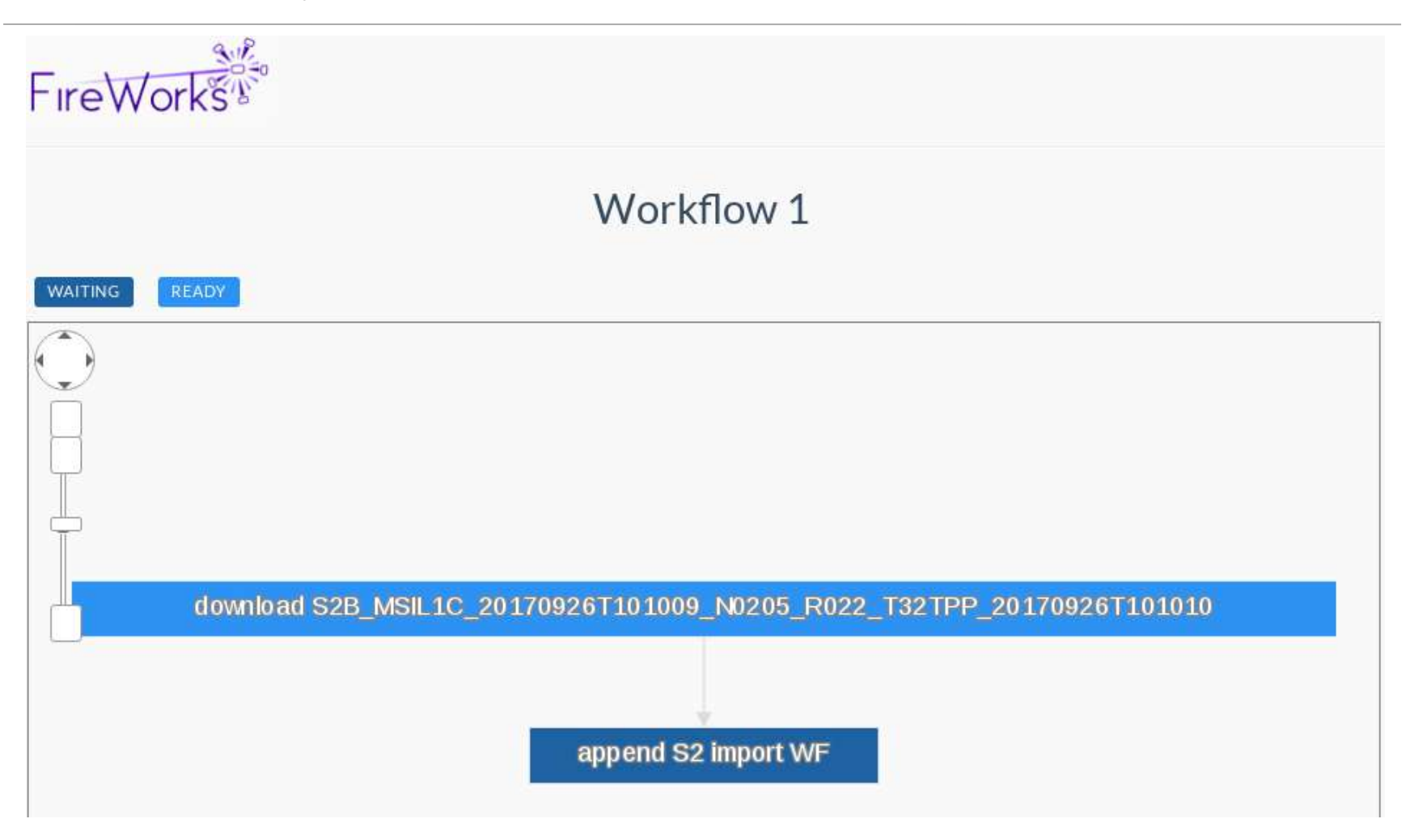

class AppendImportS2Task(FireTaskBase):

```
fw_name = 'AppendImportS2Task'
required params = ["dl_dir", "SAFE_format", "priority", "corrupted", "is_ref"]
```

```
def run_task(self, fw_spec):
       (A2S_logger, __) = A2S_config.init_loggers()
```

```
dl_dir = self["dl_dir"] 
SAFE_format = self["SAFE_format"] 
priority = self["priority"] 
corrupted = self['corrupted'] 
max cloud cover = self['max cloud cover']is ref = self['is ref']
```

```
next_dls_params = fw_spec["next_dls_params"]
```
import\_S2\_wf = import\_S2.get\_wf(dl\_dir, SAFE\_format, priority, corrupted, max\_cloud\_cover, is\_ref, next\_dls\_params) if import\_S2\_wf:

A2S\_logger.info("create & append S2 import workflow") return FWAction(additions=import\_S2\_wf)

else:

A2S\_logger.fatal("import\_S2.get\_wf failed : no S2 import workflow created for SAFE archive %s" % dl\_dir)

return FWAction()

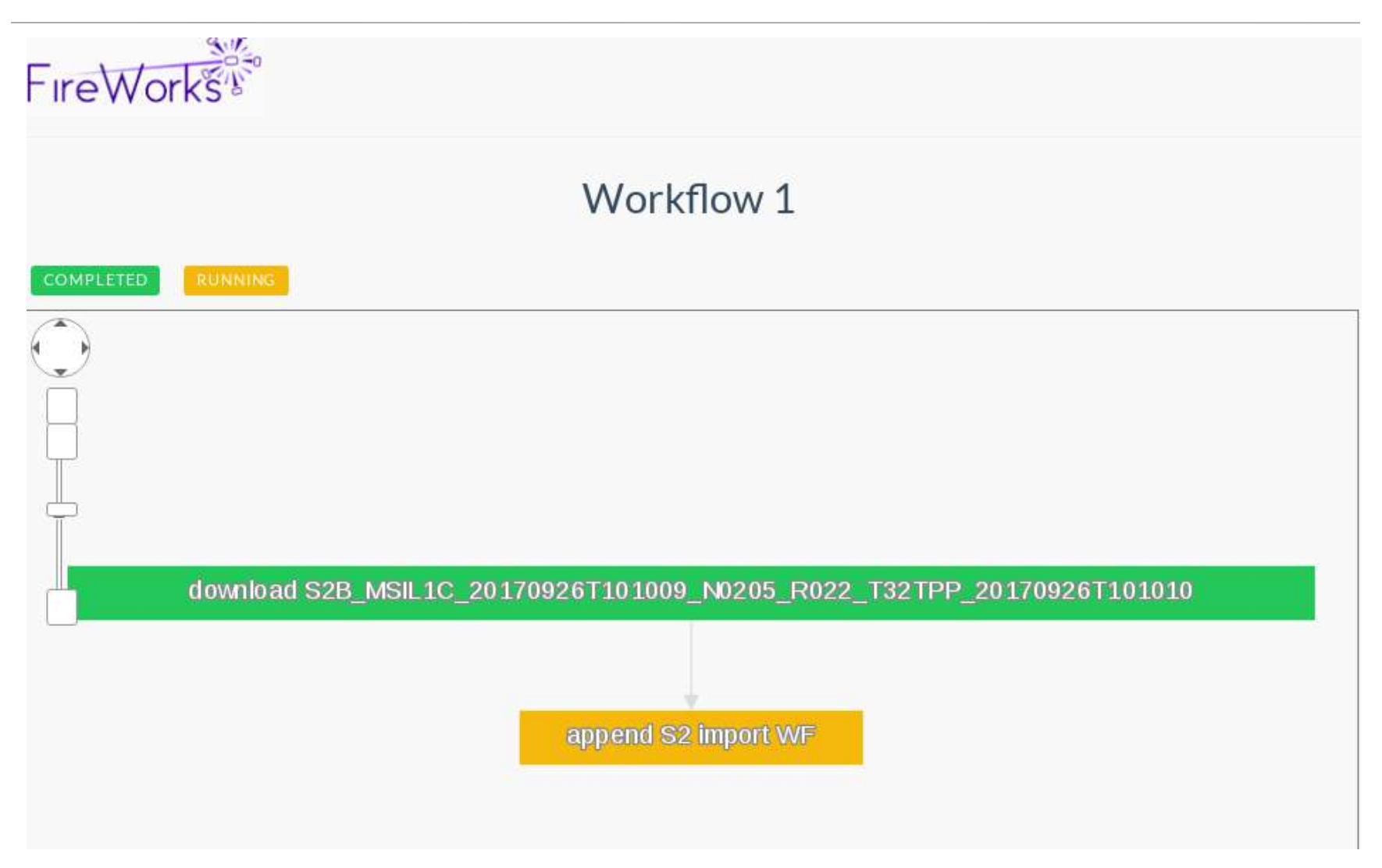

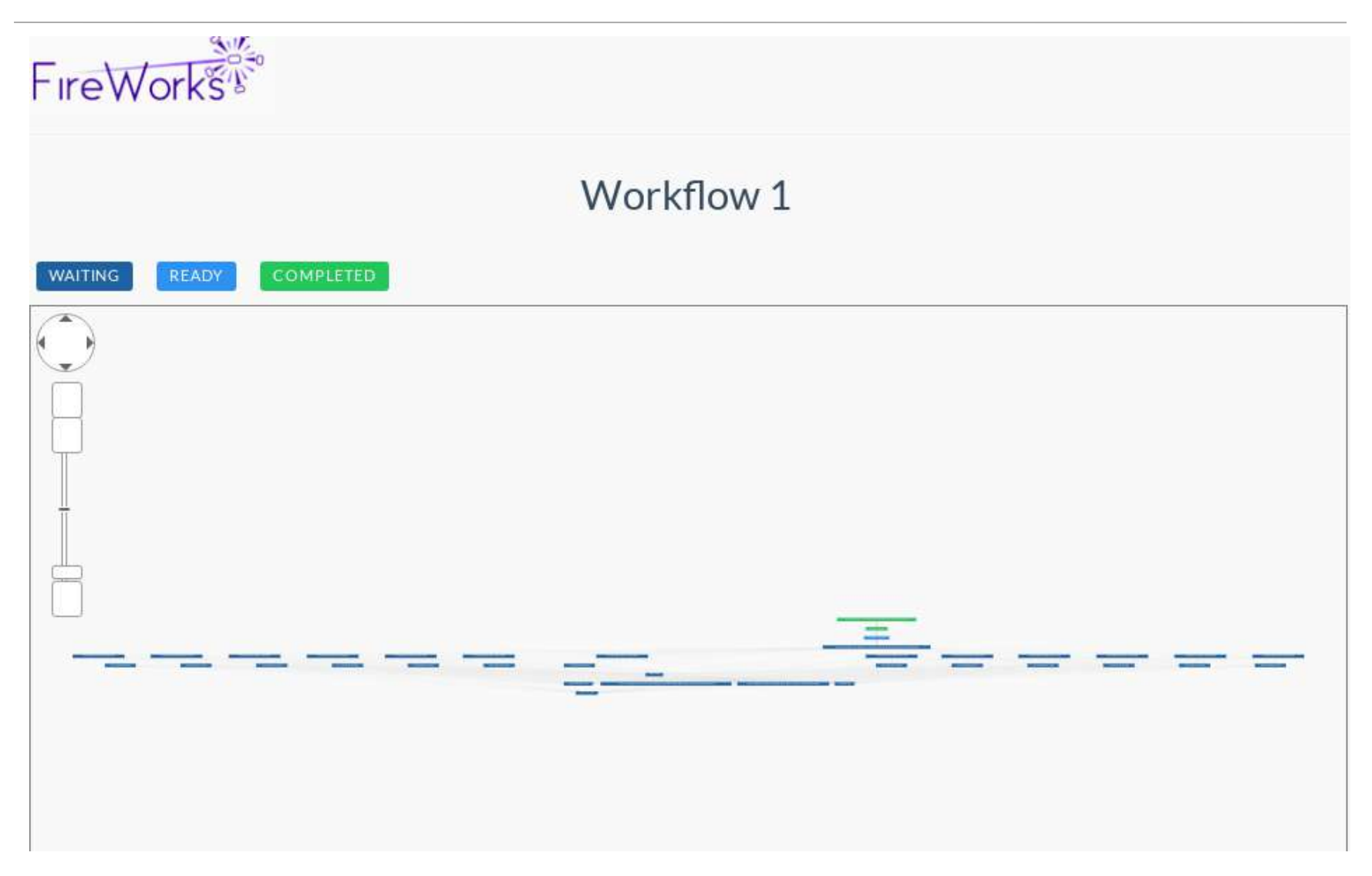

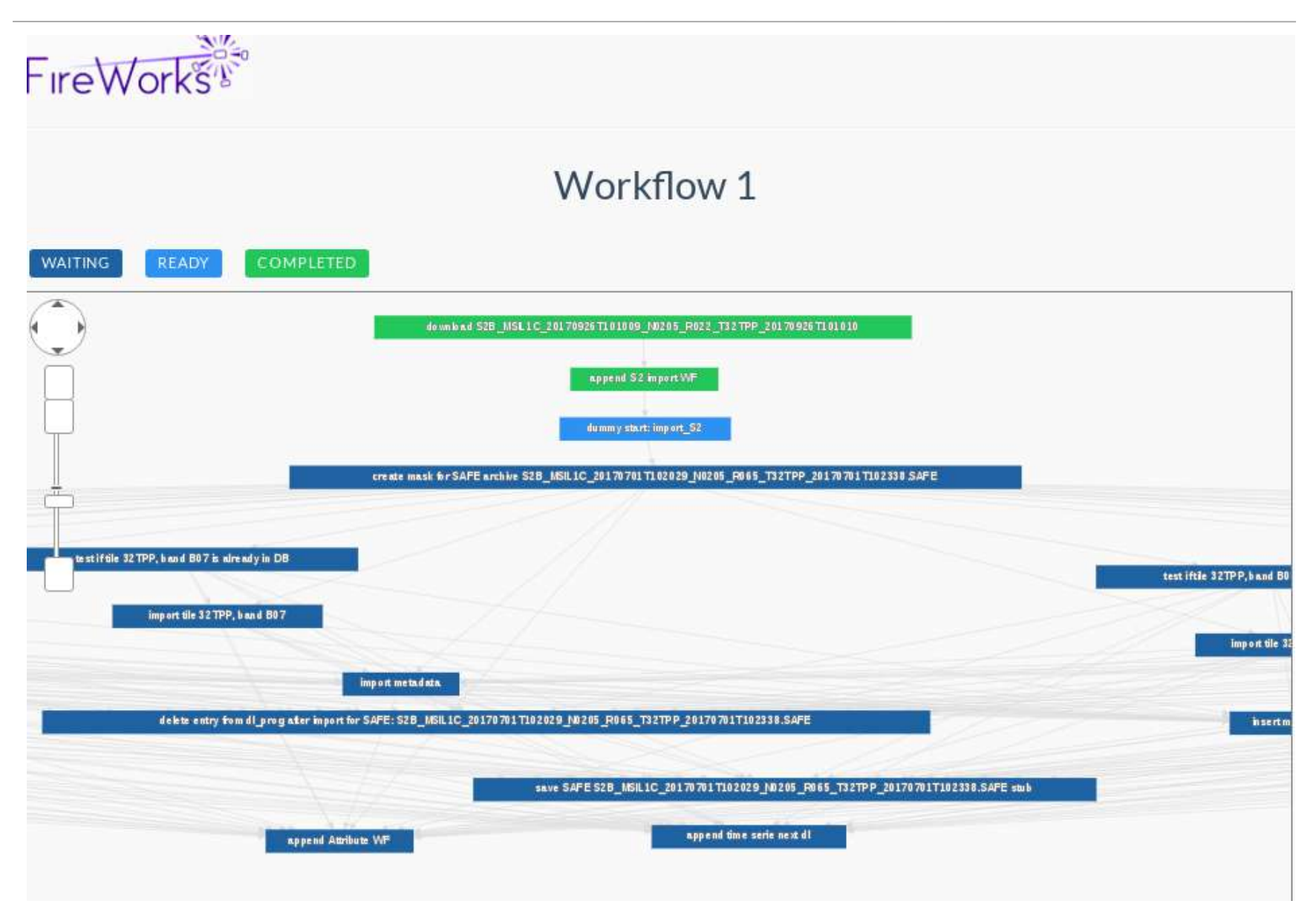

### Workflow runs on A2S HPC: qadapters & FW categories

- $\bullet$  Interface with the A<sup>2</sup>S HPC queueing system: queue adapters
- For Fireworks, a job is a job. Parallel, sequential, long, short, GPGPU = a job.
	- $\rightarrow$  use of different categories of queue adapters.
	- $\rightarrow$  a queue adapter only ask the launchpad for a certain category of FW

Example of a queue adapter:

fw\_name: CommonAdapter fw\_q\_type: SLURM rocket launch: mlaunch -w my\_fworker.yaml -l my\_launchpad.yaml 28 --nlaunches=infinite --sleep 20 Nodes: 1 Ntasks: 28 ntasks\_per\_node: 28 Walltime: '08:00:00' queue: grant2 account: grant2ipgs job\_name: multiseq logdir: /b/home/ipgs/dmichea/A2S/logs/fw\_logs pre\_rocket: null post\_rocket: null exclude: hpc-n[523-564,585-590]

Submission of a queue adapter:

qlaunch -fm rapidfire -m 6 --sleep 60 --nlaunches "infinite"

### Workflow runs on A2S HPC: qadapters & FW categories

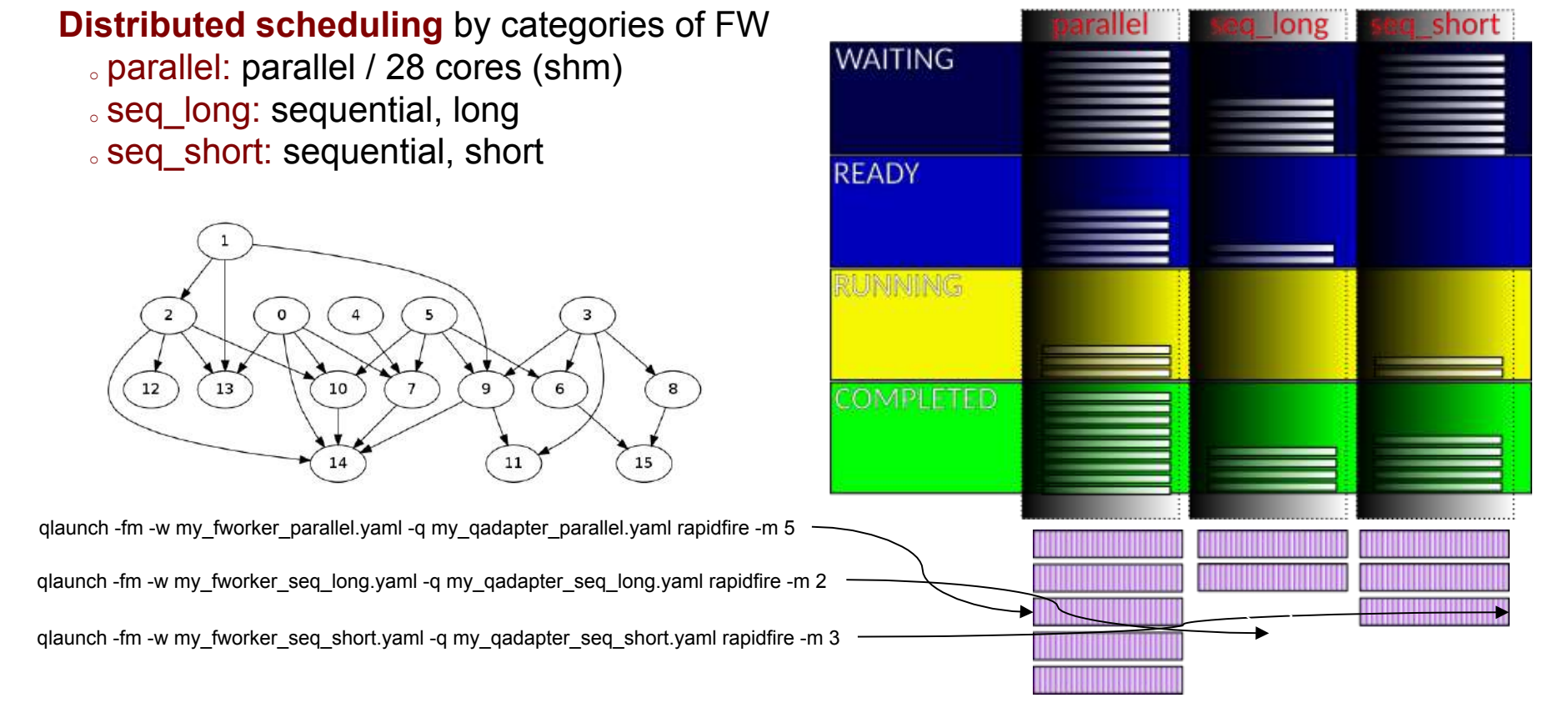

- The process dedicates nodes to the execution of a certain category of jobs
- The computation needs per FW category can vary a lot in terms of workflow execution
- There is a delay (sometimes  $> 1$  day) between submission and start of a SLURM job

 $\rightarrow$  How to dynamically adapt ressources to the needs and avoid nodes starvation?  $\rightarrow$  Solution: write a rocket scheduler

### Workflow runs on A2S HPC: rocket scheduler

#### **Categories of FW loads:**

- parallel: 28 cores / FW
- seq\_long: 1 core / FW
- seq\_short: 1 core / FW

ready fws load + running fws load → global\_capacity\_needed

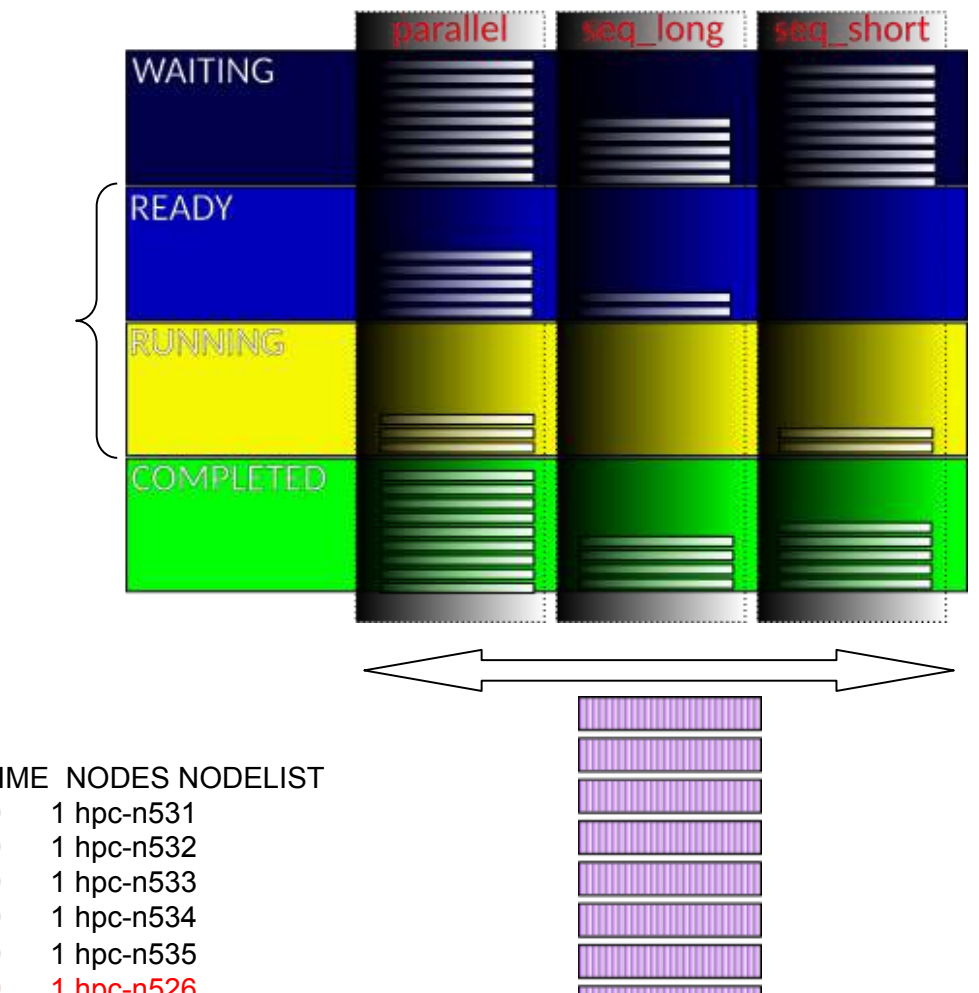

nb running jobs \* node\_load\_capacity  $\rightarrow$  global\_capacity

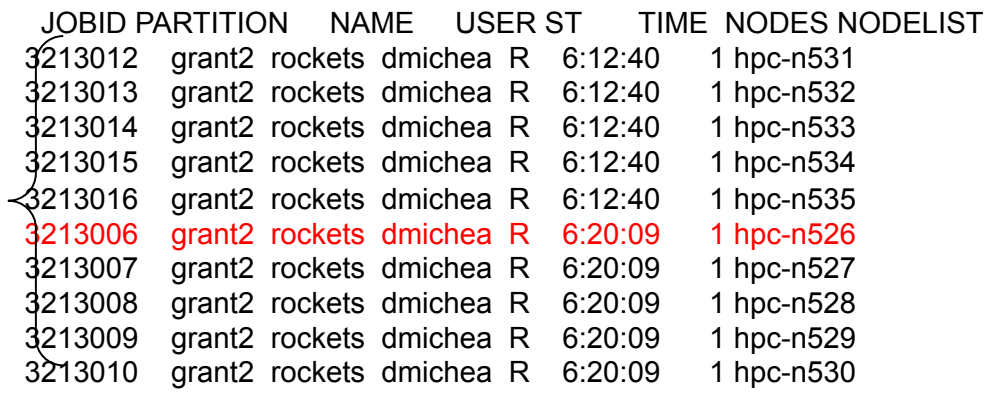

## Workflow runs on A2S HPC: rocket scheduler

After the workflow creation, one rocket\_scheduler instance is submitted to the queue:

sbat ch rocket scheduler.slurm  $\rightarrow$  execute rocket\_scheduler.py

#### Infinite loop:

get\_slurm\_queue\_infos() get fws infos() while not fully loaded: for each category: launch\_rocket(category) recompute\_load() if fully loaded: break

if master:

if global capacity  $\leq$  global needs:

```
submit_scheduler_instance()
     if no more fws to run:
          stop all jobs()
          return 
sleep(few seconds)
```
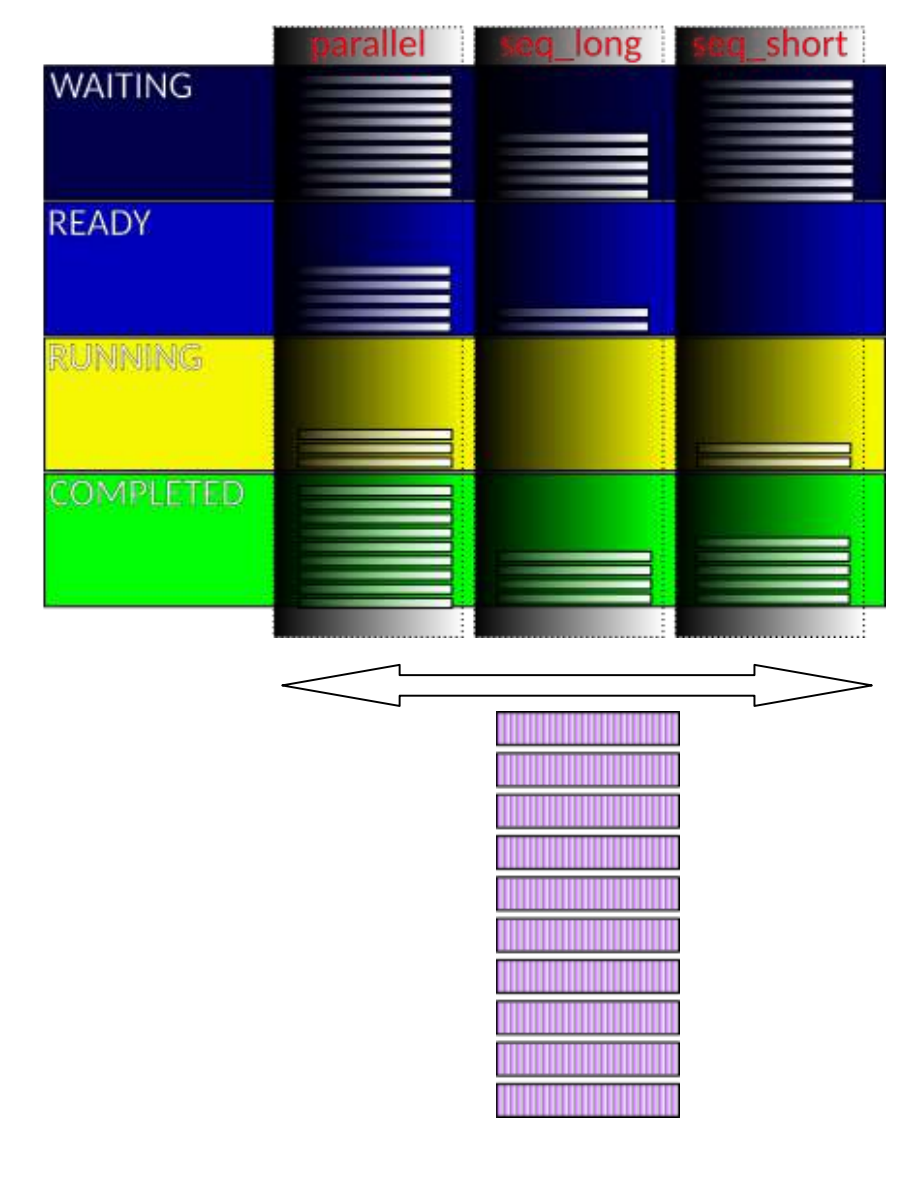

### Thematic processing: progress of work

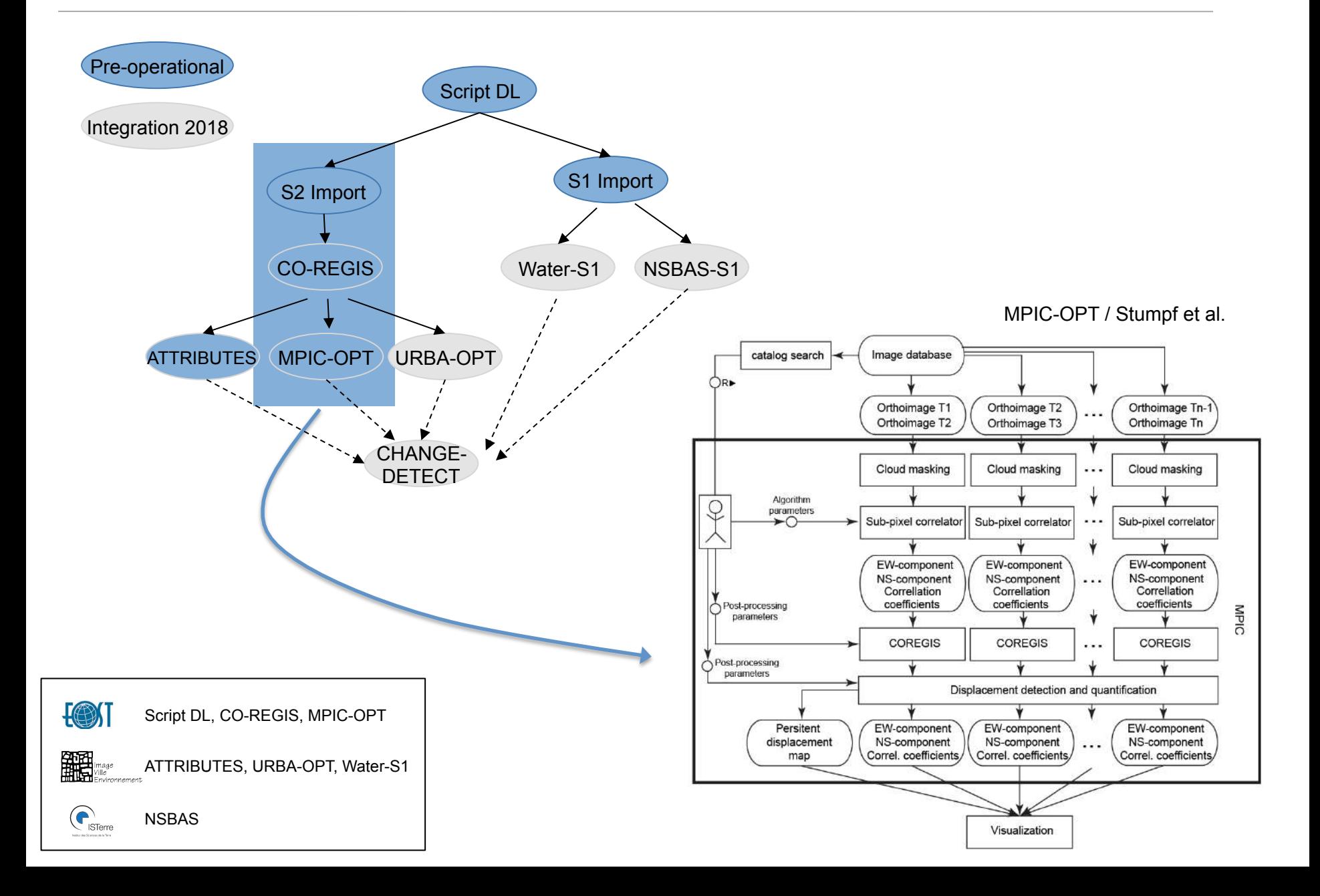

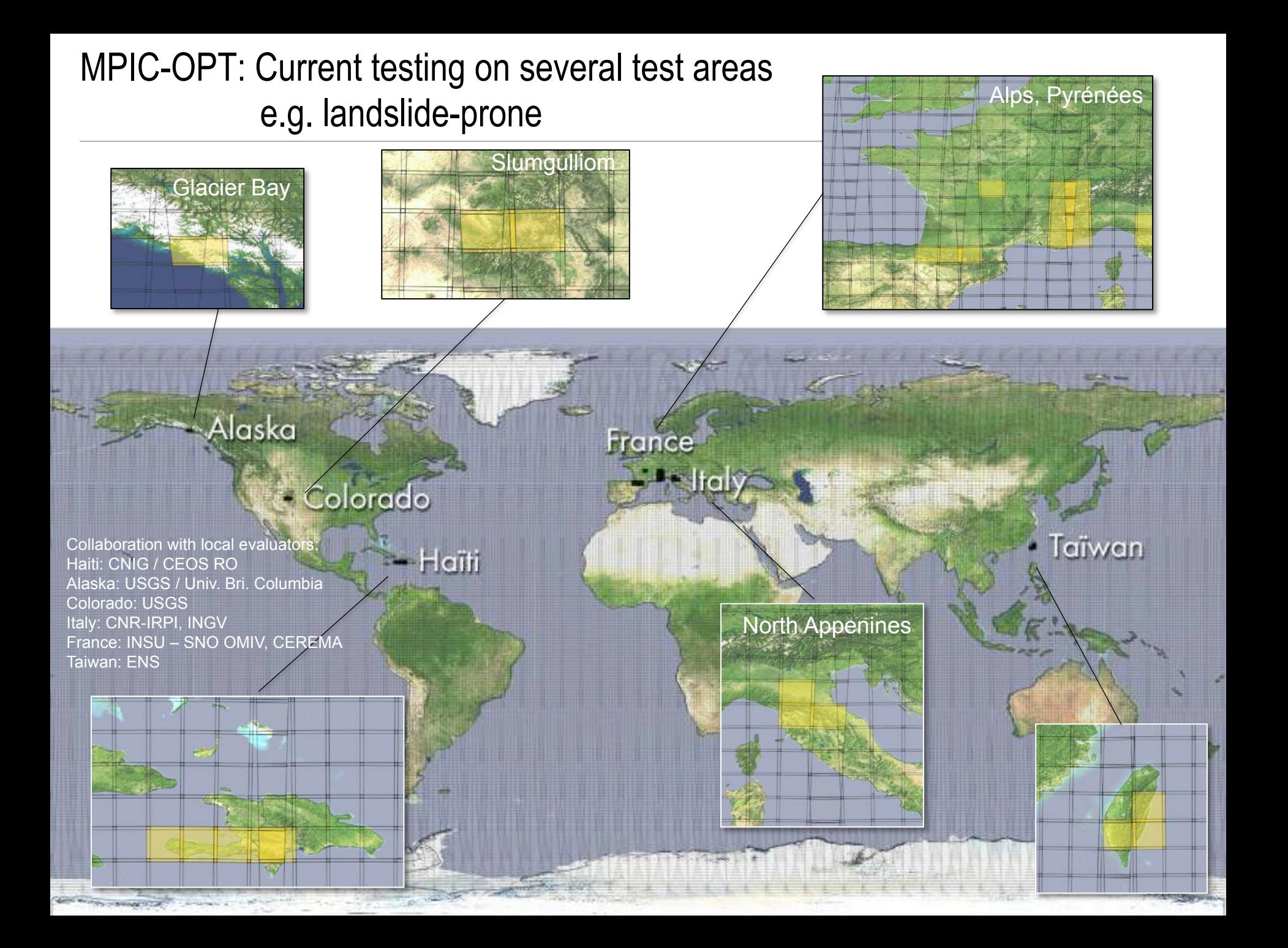

#### **Landslide monitoring application**

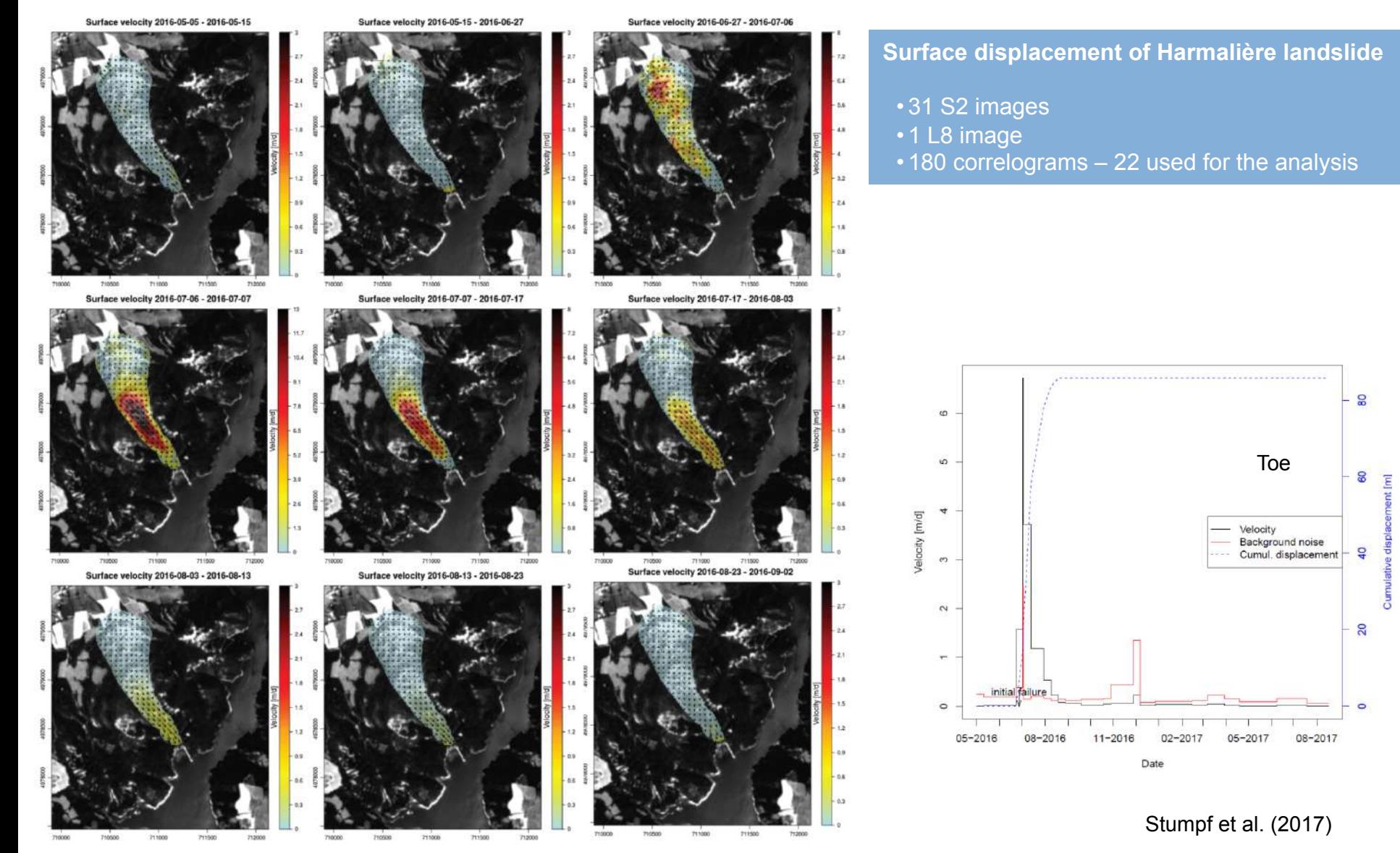

### Example of results: MPIC-OPT

#### **Tectonic application**

5400000 E-W corrected median 5400000 10 8 6 4 Northing [m]<br>5350000 Northing [m] 5350000 East [m]  $\overline{c}$ n 6 5300000 5300000 8  $-10$ 700000 750000 800000 700000 750000 Easting [m] Easting [m] 5400000 5400000 E-W  $\sigma$  corrected  $6.4$ 5.6 4.8 Northing [m]<br>5350000 5350000 Northing [m]  $\sigma$  [m] 4.0  $\overline{2}$ 3.  $2.4$ 1.6 5300000 5300000  $0.8$  $0.0$ 700000 750000 800000 700000 750000 Easting [m] Easting [m]

**Co-seismic slip / Kaikoura ETQ**  Pre / Post event  $\cdot$  4 x S2 (pre ; 5 x S2 – after) • 40 correlograms

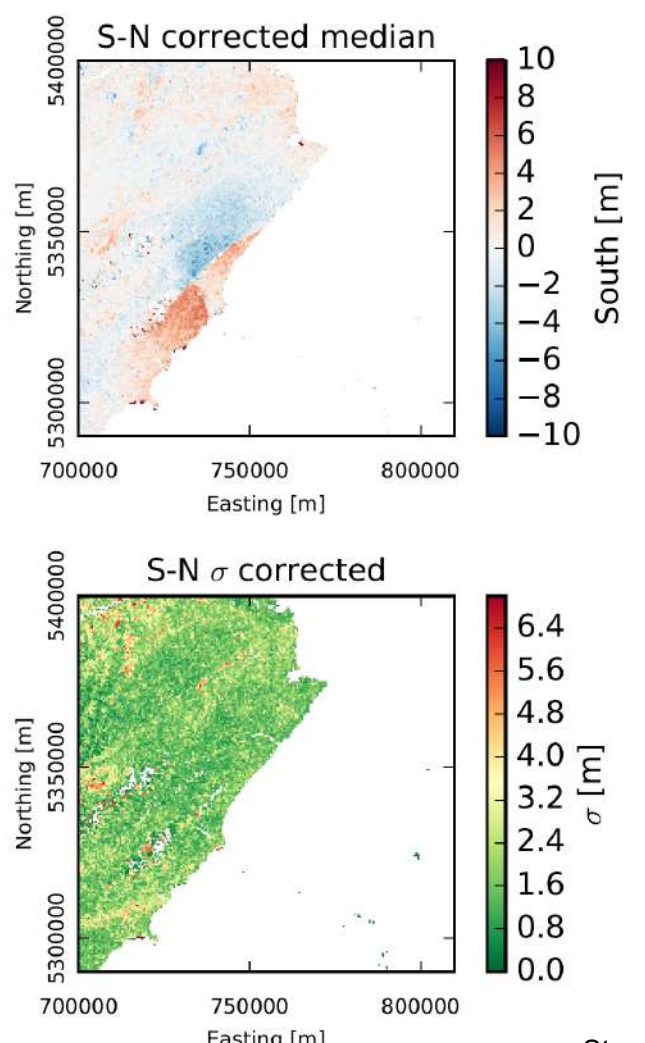

Stumpf et al. (2017)

### Thematic processing: progress of work

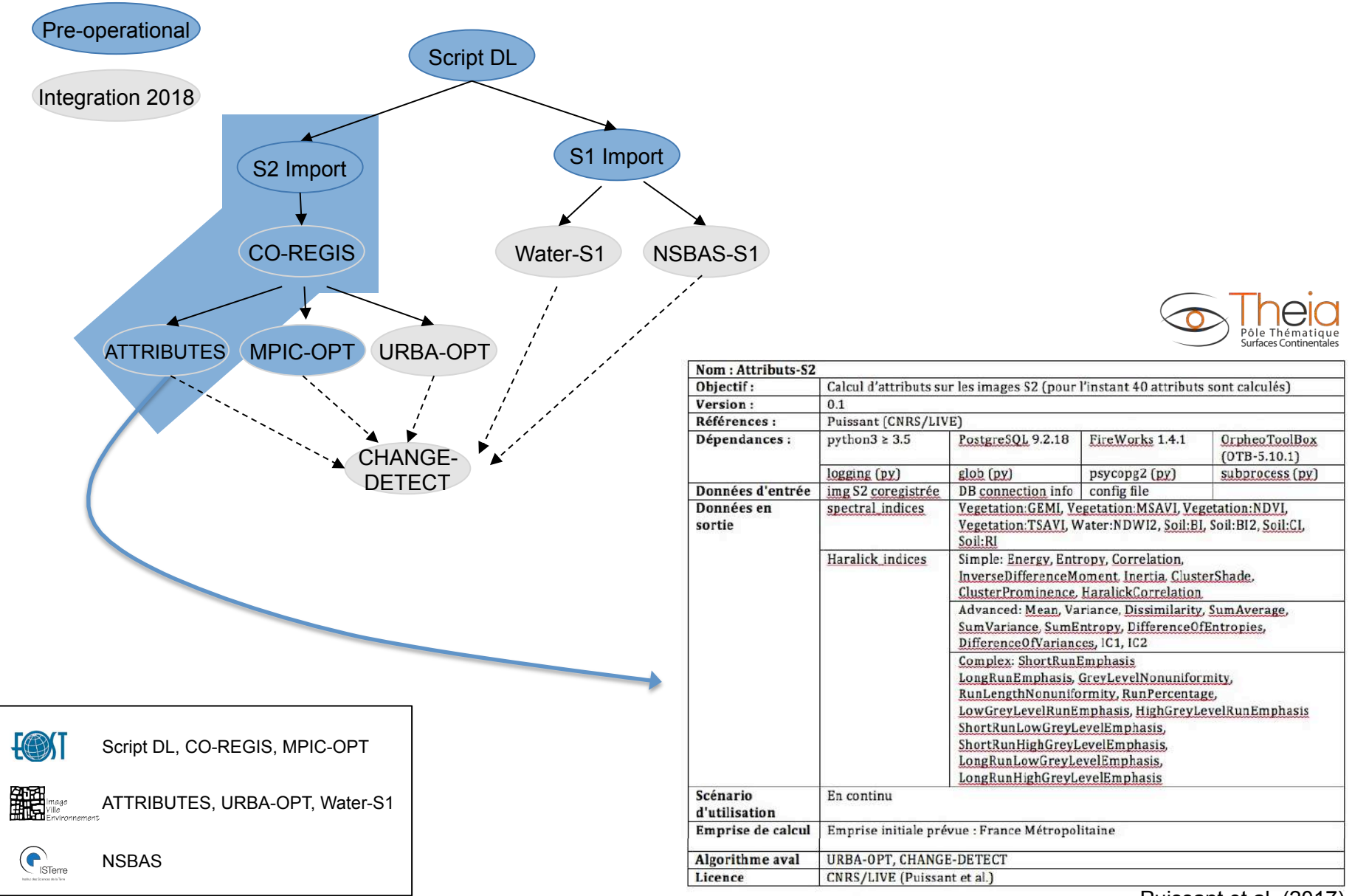

Puissant et al. (2017)

#### Thematic processing: progress of work

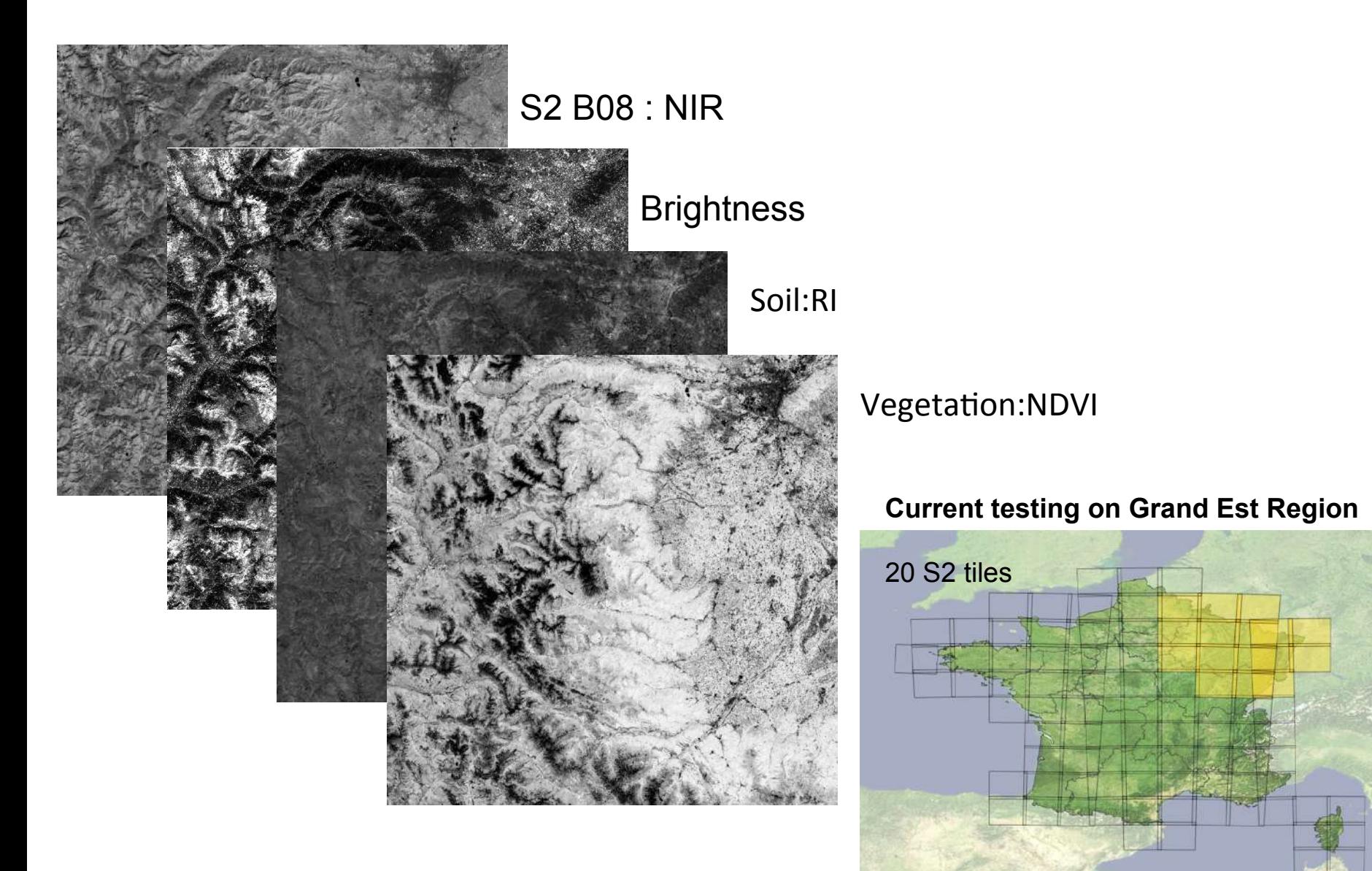

### Conclusions - A2S short-term roadmap for 2018

#### • **Software system**

- o Debugging and evaluation of current processing on the test areas
- o Integration of NSBAS-S1 processing (collab. ISTerre)
- o Implement simple systems for data dissemination
- **Infrastructure**: 2<sup>nd</sup> phase integration (e.g. 80 nodes, 500 To data storage)
- **Research project**

ANR TIMES (start date: 1/12/2017): *High-performance processing techniques for mapping and monitoring environmental changes from massive, heterogeneous and high frequency data time series*

o *Topic: Big Data and Knowledge*

- o *Consortium: LIVE / EOST / LIPADE / MIPS / MONASH / ICUBE*
- o *Objectives: develop generic machine learning techniques to detect and quantify changes in heterogeneous time series*

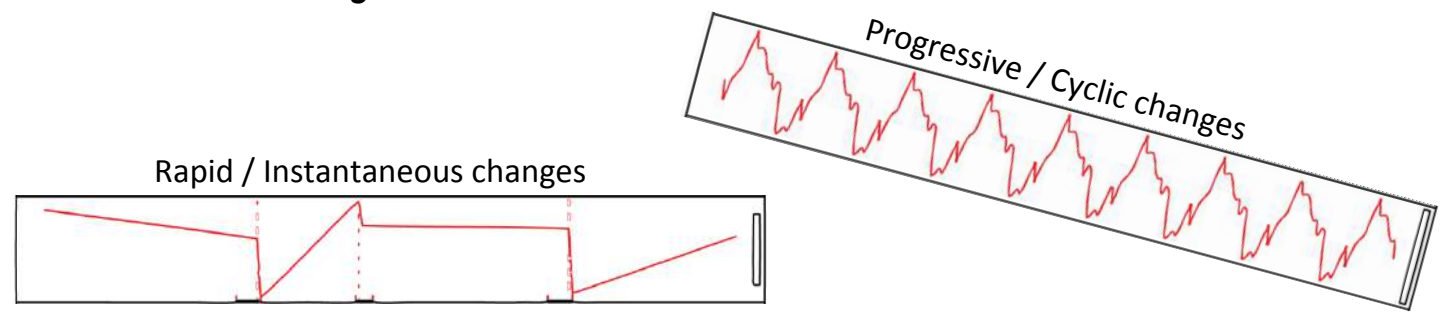

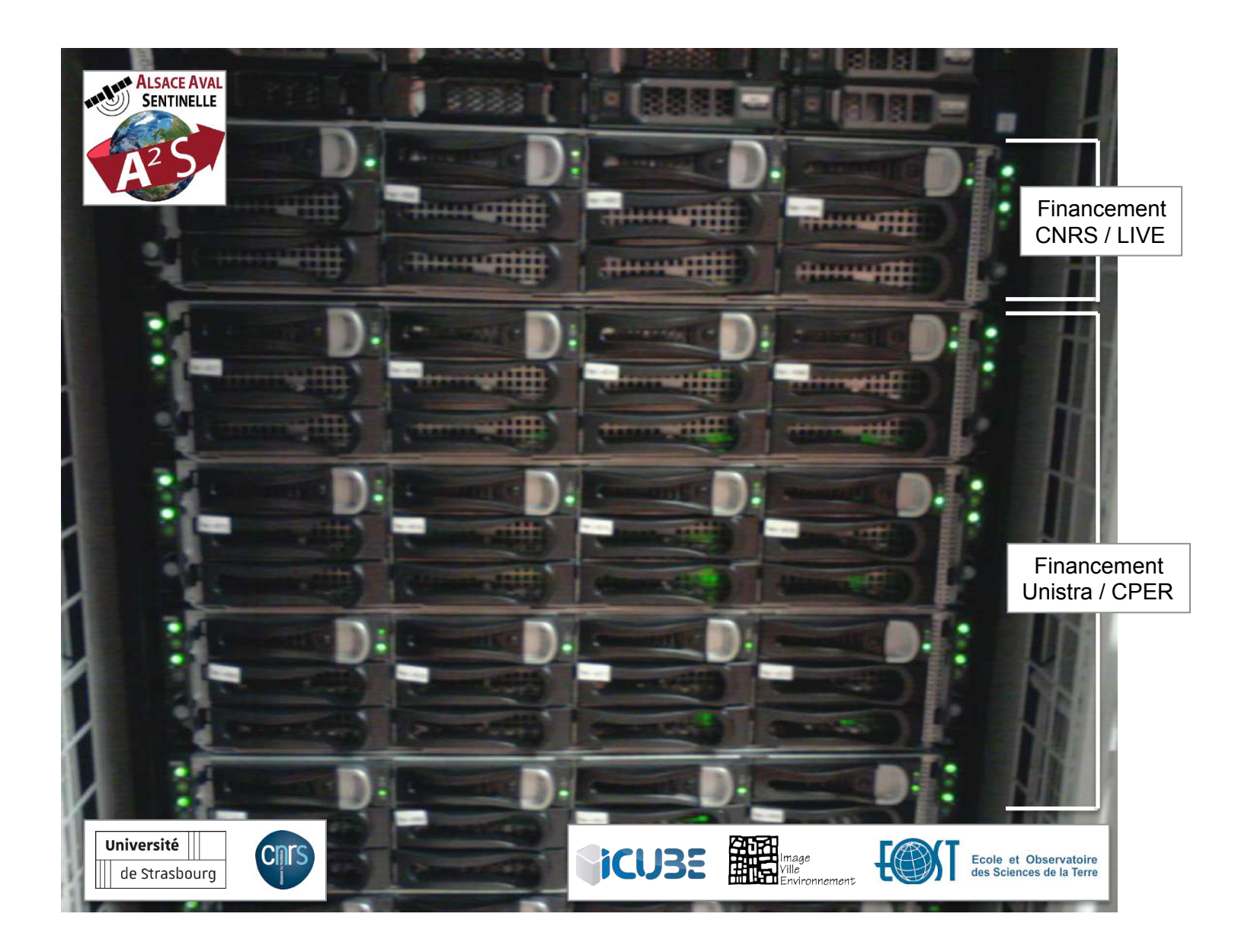